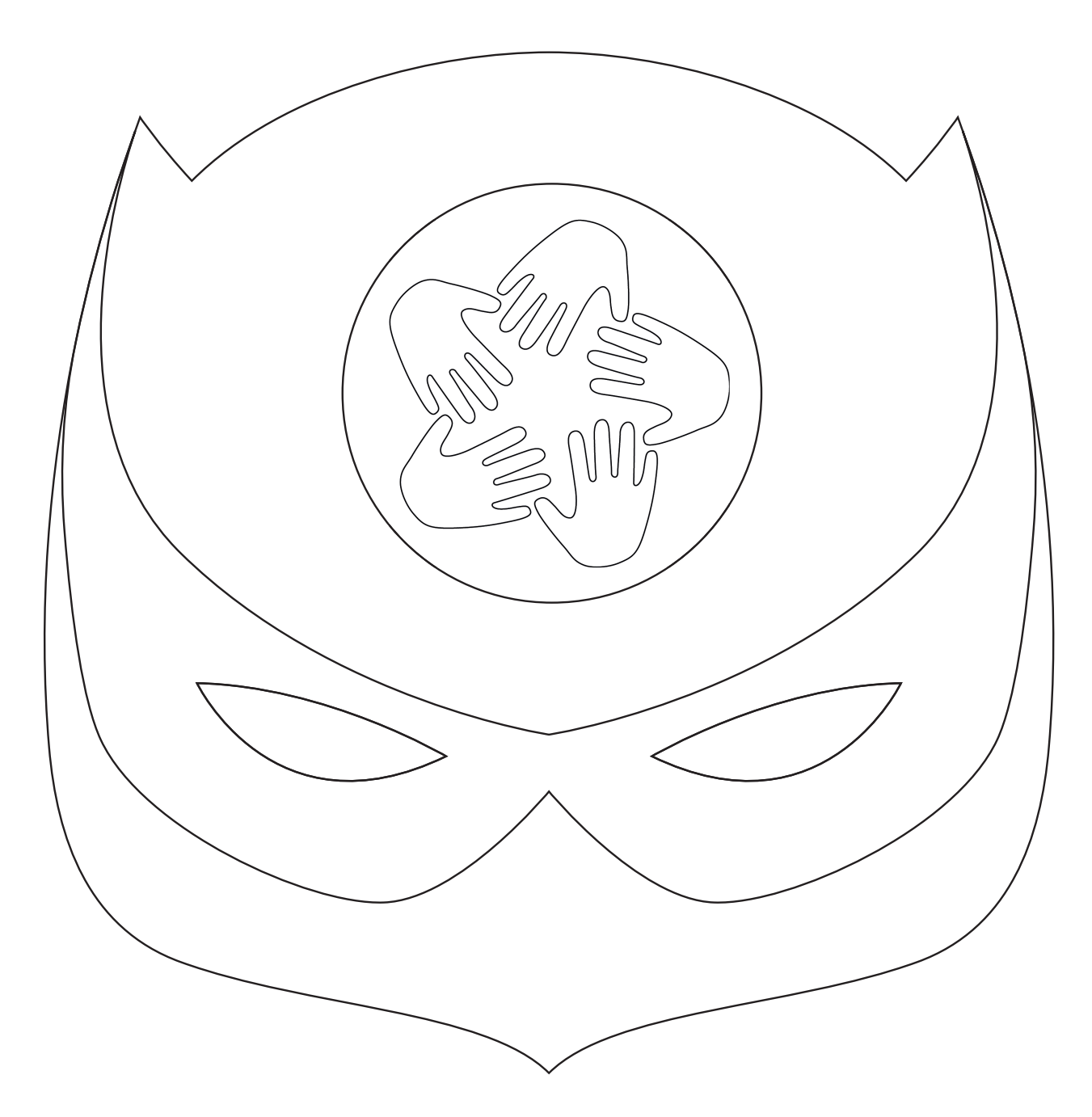

Beispielbild

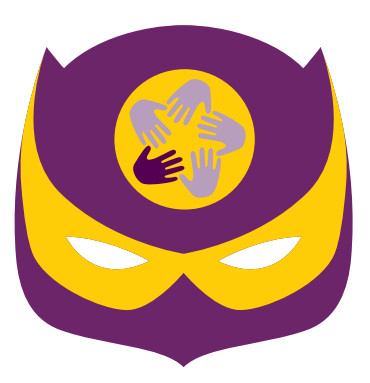